# Cheatography

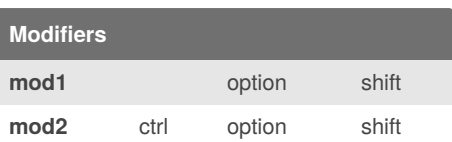

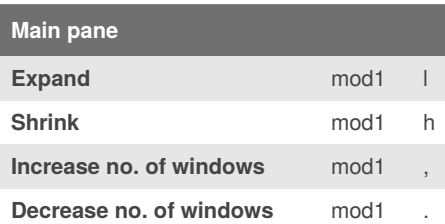

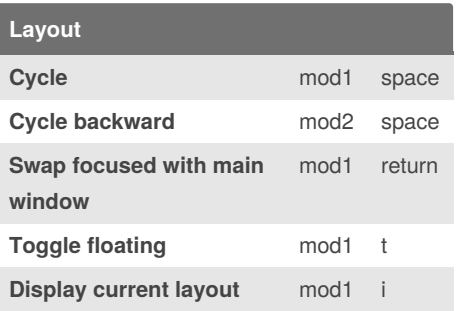

By **joramhoefs** (joramhoefs)

## Amethyst Keyboard Shortcuts

by joramhoefs [\(joramhoefs\)](http://www.cheatography.com/joramhoefs/) via [cheatography.com/16252/cs/1678/](http://www.cheatography.com/joramhoefs/cheat-sheets/amethyst)

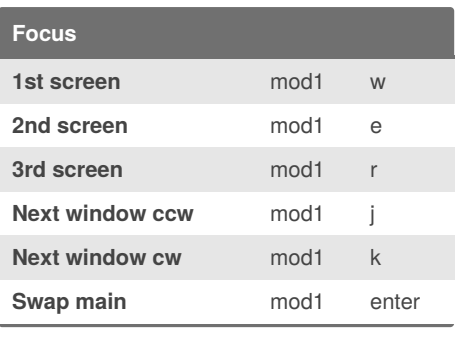

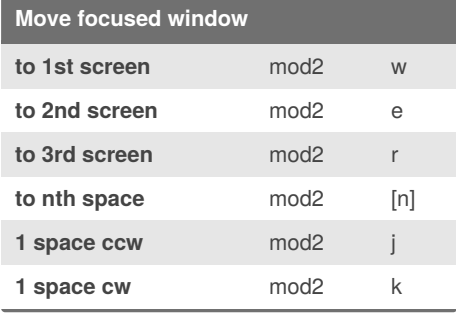

Published 27th January, 2014. Last updated 12th May, 2016. Page 1 of 1.

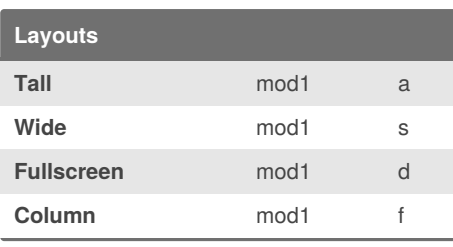

### **Amethyst Info**

#### **Amethyst**

Tiling window manager for OS X similar to xmonad.

#### **Installation**

*brew cask install amethyst*

Amethyst must be given permissions to use the accessibility APIs under the Privacy tab of the Security & Privacy preferences pane. **Info**

<https://github.com/ianyh/Amethyst>

A

[cheatography.com/joramhoefs/](http://www.cheatography.com/joramhoefs/) [www.joramhoefs.de](http://www.joramhoefs.de)

Sponsored by **CrosswordCheats.com** Learn to solve cryptic crosswords! <http://crosswordcheats.com>